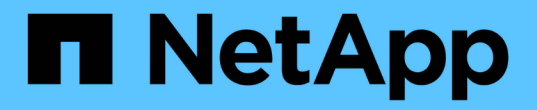

# 릴리스 정보 Azure NetApp Files

NetApp April 23, 2024

This PDF was generated from https://docs.netapp.com/ko-kr/bluexp-azure-netapp-files/whats-new.html on April 23, 2024. Always check docs.netapp.com for the latest.

# 목차

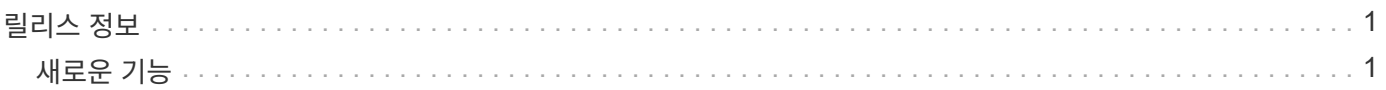

# <span id="page-2-0"></span>릴리스 정보

# <span id="page-2-1"></span>새로운 기능

BlueXP의 Azure NetApp Files의 새로운 기능에 대해 알아보십시오.

## **2024**년 **4**월 **22**일

볼륨 템플릿은 더 이상 지원되지 않습니다

더 이상 템플릿에서 볼륨을 생성할 수 없습니다. 이 작업은 BlueXP 해결 서비스와 연계되었으며, 더 이상 사용할 수 없습니다.

### **2021**년 **4**월 **11**일

#### 볼륨 템플릿 지원

새로운 애플리케이션 템플릿 서비스를 사용하면 Azure NetApp Files용 볼륨 템플릿을 설정할 수 있습니다. 용량 풀, 크기, 프로토콜, VNET 및 볼륨이 상주해야 하는 서브넷 등과 같은 특정 볼륨 매개 변수가 이미 템플릿에 정의되기 때문에 템플릿을 사용하면 작업이 더 쉬워집니다. 매개 변수가 이미 미리 정의된 경우 다음 볼륨 매개 변수로 건너뛸 수 있습니다.

- ["](https://docs.netapp.com/us-en/bluexp-remediation/concept-resource-templates.html)[응용](https://docs.netapp.com/us-en/bluexp-remediation/concept-resource-templates.html) [프로그램](https://docs.netapp.com/us-en/bluexp-remediation/concept-resource-templates.html) [템플릿](https://docs.netapp.com/us-en/bluexp-remediation/concept-resource-templates.html) [및](https://docs.netapp.com/us-en/bluexp-remediation/concept-resource-templates.html) [사용자](https://docs.netapp.com/us-en/bluexp-remediation/concept-resource-templates.html) [환경에서](https://docs.netapp.com/us-en/bluexp-remediation/concept-resource-templates.html) [응용](https://docs.netapp.com/us-en/bluexp-remediation/concept-resource-templates.html) [프로그램](https://docs.netapp.com/us-en/bluexp-remediation/concept-resource-templates.html) [템플릿을](https://docs.netapp.com/us-en/bluexp-remediation/concept-resource-templates.html) [사용하는](https://docs.netapp.com/us-en/bluexp-remediation/concept-resource-templates.html) [방법에](https://docs.netapp.com/us-en/bluexp-remediation/concept-resource-templates.html) [대해](https://docs.netapp.com/us-en/bluexp-remediation/concept-resource-templates.html) [알아봅니다](https://docs.netapp.com/us-en/bluexp-remediation/concept-resource-templates.html)["](https://docs.netapp.com/us-en/bluexp-remediation/concept-resource-templates.html)
- ["](https://docs.netapp.com/us-en/bluexp-azure-netapp-files/task-create-volumes.html)[템플릿에서](https://docs.netapp.com/us-en/bluexp-azure-netapp-files/task-create-volumes.html) [Azure NetApp Files](https://docs.netapp.com/us-en/bluexp-azure-netapp-files/task-create-volumes.html) [볼륨을](https://docs.netapp.com/us-en/bluexp-azure-netapp-files/task-create-volumes.html) [생성하는](https://docs.netapp.com/us-en/bluexp-azure-netapp-files/task-create-volumes.html) [방법을](https://docs.netapp.com/us-en/bluexp-azure-netapp-files/task-create-volumes.html) [알아봅니다](https://docs.netapp.com/us-en/bluexp-azure-netapp-files/task-create-volumes.html)["](https://docs.netapp.com/us-en/bluexp-azure-netapp-files/task-create-volumes.html)

### **2021**년 **3**월 **8**일

서비스 수준을 동적으로 변경

이제 볼륨의 서비스 수준을 동적으로 변경하여 워크로드 요구사항을 충족하고 비용을 최적화할 수 있습니다. 볼륨은 볼륨에 영향을 주지 않고 다른 용량 풀로 이동됩니다.

["](https://docs.netapp.com/us-en/bluexp-azure-netapp-files/task-manage-volumes.html#change-the-volumes-service-level)[볼륨의](https://docs.netapp.com/us-en/bluexp-azure-netapp-files/task-manage-volumes.html#change-the-volumes-service-level) [서비스](https://docs.netapp.com/us-en/bluexp-azure-netapp-files/task-manage-volumes.html#change-the-volumes-service-level) [수준을](https://docs.netapp.com/us-en/bluexp-azure-netapp-files/task-manage-volumes.html#change-the-volumes-service-level) [변경하는](https://docs.netapp.com/us-en/bluexp-azure-netapp-files/task-manage-volumes.html#change-the-volumes-service-level) [방법을](https://docs.netapp.com/us-en/bluexp-azure-netapp-files/task-manage-volumes.html#change-the-volumes-service-level) [알아보십시오](https://docs.netapp.com/us-en/bluexp-azure-netapp-files/task-manage-volumes.html#change-the-volumes-service-level)[".](https://docs.netapp.com/us-en/bluexp-azure-netapp-files/task-manage-volumes.html#change-the-volumes-service-level)

## **2020**년 **8**월 **3**일

**Azure NetApp Files** 설정 및 관리

Cloud Manager에서 직접 Azure NetApp Files 설정 및 관리 Azure NetApp Files 작업 환경을 만든 후 다음 작업을 수행할 수 있습니다.

- NFS 및 SMB 볼륨을 생성합니다.
- 용량 풀 및 볼륨 스냅샷을 관리합니다

Cloud Manager를 사용하면 볼륨 스냅샷을 생성, 삭제 및 복원할 수 있습니다. 새 용량 풀을 생성하고 해당 서비스 수준을 지정할 수도 있습니다.

• 크기를 변경하고 태그를 관리하여 볼륨을 편집합니다.

Cloud Manager에서 직접 Azure NetApp Files을 생성 및 관리할 수 있는 기능은 이전의 데이터 마이그레이션 기능을 대체합니다.

## **2020**년 **4**월 **5**일

**Azure NetApp Files**로 데이터 마이그레이션

이제 NFS 또는 SMB 데이터를 Cloud Manager에서 Azure NetApp Files로 직접 마이그레이션할 수 있습니다. 데이터 동기화는 BlueXP 복사 및 동기화를 통해 이루어집니다.

Copyright © 2024 NetApp, Inc. All Rights Reserved. 미국에서 인쇄됨 본 문서의 어떠한 부분도 저작권 소유자의 사전 서면 승인 없이는 어떠한 형식이나 수단(복사, 녹음, 녹화 또는 전자 검색 시스템에 저장하는 것을 비롯한 그래픽, 전자적 또는 기계적 방법)으로도 복제될 수 없습니다.

NetApp이 저작권을 가진 자료에 있는 소프트웨어에는 아래의 라이센스와 고지사항이 적용됩니다.

본 소프트웨어는 NetApp에 의해 '있는 그대로' 제공되며 상품성 및 특정 목적에의 적합성에 대한 명시적 또는 묵시적 보증을 포함하여(이에 제한되지 않음) 어떠한 보증도 하지 않습니다. NetApp은 대체품 또는 대체 서비스의 조달, 사용 불능, 데이터 손실, 이익 손실, 영업 중단을 포함하여(이에 국한되지 않음), 이 소프트웨어의 사용으로 인해 발생하는 모든 직접 및 간접 손해, 우발적 손해, 특별 손해, 징벌적 손해, 결과적 손해의 발생에 대하여 그 발생 이유, 책임론, 계약 여부, 엄격한 책임, 불법 행위(과실 또는 그렇지 않은 경우)와 관계없이 어떠한 책임도 지지 않으며, 이와 같은 손실의 발생 가능성이 통지되었다 하더라도 마찬가지입니다.

NetApp은 본 문서에 설명된 제품을 언제든지 예고 없이 변경할 권리를 보유합니다. NetApp은 NetApp의 명시적인 서면 동의를 받은 경우를 제외하고 본 문서에 설명된 제품을 사용하여 발생하는 어떠한 문제에도 책임을 지지 않습니다. 본 제품의 사용 또는 구매의 경우 NetApp에서는 어떠한 특허권, 상표권 또는 기타 지적 재산권이 적용되는 라이센스도 제공하지 않습니다.

본 설명서에 설명된 제품은 하나 이상의 미국 특허, 해외 특허 또는 출원 중인 특허로 보호됩니다.

제한적 권리 표시: 정부에 의한 사용, 복제 또는 공개에는 DFARS 252.227-7013(2014년 2월) 및 FAR 52.227- 19(2007년 12월)의 기술 데이터-비상업적 품목에 대한 권리(Rights in Technical Data -Noncommercial Items) 조항의 하위 조항 (b)(3)에 설명된 제한사항이 적용됩니다.

여기에 포함된 데이터는 상업용 제품 및/또는 상업용 서비스(FAR 2.101에 정의)에 해당하며 NetApp, Inc.의 독점 자산입니다. 본 계약에 따라 제공되는 모든 NetApp 기술 데이터 및 컴퓨터 소프트웨어는 본질적으로 상업용이며 개인 비용만으로 개발되었습니다. 미국 정부는 데이터가 제공된 미국 계약과 관련하여 해당 계약을 지원하는 데에만 데이터에 대한 전 세계적으로 비독점적이고 양도할 수 없으며 재사용이 불가능하며 취소 불가능한 라이센스를 제한적으로 가집니다. 여기에 제공된 경우를 제외하고 NetApp, Inc.의 사전 서면 승인 없이는 이 데이터를 사용, 공개, 재생산, 수정, 수행 또는 표시할 수 없습니다. 미국 국방부에 대한 정부 라이센스는 DFARS 조항 252.227-7015(b)(2014년 2월)에 명시된 권한으로 제한됩니다.

#### 상표 정보

NETAPP, NETAPP 로고 및 <http://www.netapp.com/TM>에 나열된 마크는 NetApp, Inc.의 상표입니다. 기타 회사 및 제품 이름은 해당 소유자의 상표일 수 있습니다.